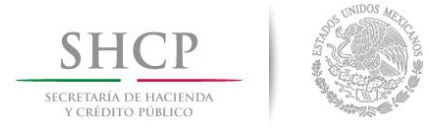

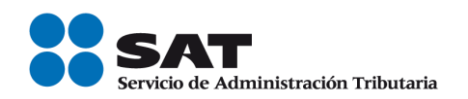

## **Tips para efectuar el pago de impuestos federales con Línea de Captura en Ventanilla Bancaria, a través del servicio de Depósito Referenciado**

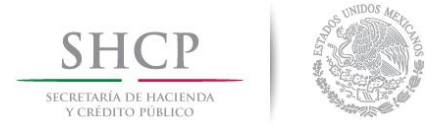

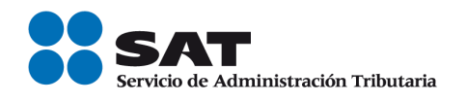

## **Tips para efectuar el pago de impuestos federales con Línea de Captura en Ventanilla Bancaria, a través del servicio de Depósito Referenciado**

El pago de impuestos federales se realiza exclusivamente en las instituciones de crédito autorizadas (Bancos), a través del servicio bancario de *Depósito Referenciado.*

Para efectuarlo es indispensable contar previamente con el **Acuse de Recibo** de la declaración presentada mediante el Servicio de Declaraciones y Pagos (Pago Referenciado) que se encuentra en el portal de Internet del SAT, ya que en éste se indica la **Línea de Captura** con el **Importe total a pagar** y la **fecha de vigencia** de la Línea de Captura**.**

Las personas físicas presentarán el pago a través de Internet, mediante transferencia electrónica de fondos desde el portal de su Banco, capturando los datos de la **Línea de Captura** y el **Importe total a pagar**, en los siguientes casos:

- $\triangleright$  Cuando realicen actividades empresariales y en el ejercicio inmediato anterior obtuvieron ingresos iguales o superiores a \$2,421,720.
- $\triangleright$  Cuando no realicen actividades empresariales y en el ejercicio inmediato anterior obtuvieron ingresos iguales o superiores a \$415,150.

Aquellas personas físicas que no se encuentren en los supuestos anteriores, podrán efectuar el **pago en la ventanilla bancaria**.

El Banco entrega el **Recibo Bancario de Pago de Contribuciones Federales** como comprobante del pago, consérvelo y revise que esté impresa la **Línea de Captura y el importe pagado.**

Para cualquier duda sobre el **pago por Internet**, comuníquese con su ejecutivo de cuenta o bien al Centro de Atención Telefónica de su Banco, para recibir la orientación necesaria. Adicionalmente, puede consultar el documento **Tips para efectuar el pago de impuestos federales con Línea de Captura vía internet**.

A continuación se señalan las posibles problemáticas que se podrían presentar al realizar el **pago en la ventanilla bancaria**, así como las acciones a seguir para solventarlas:

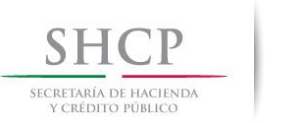

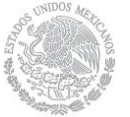

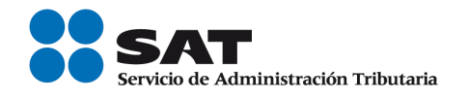

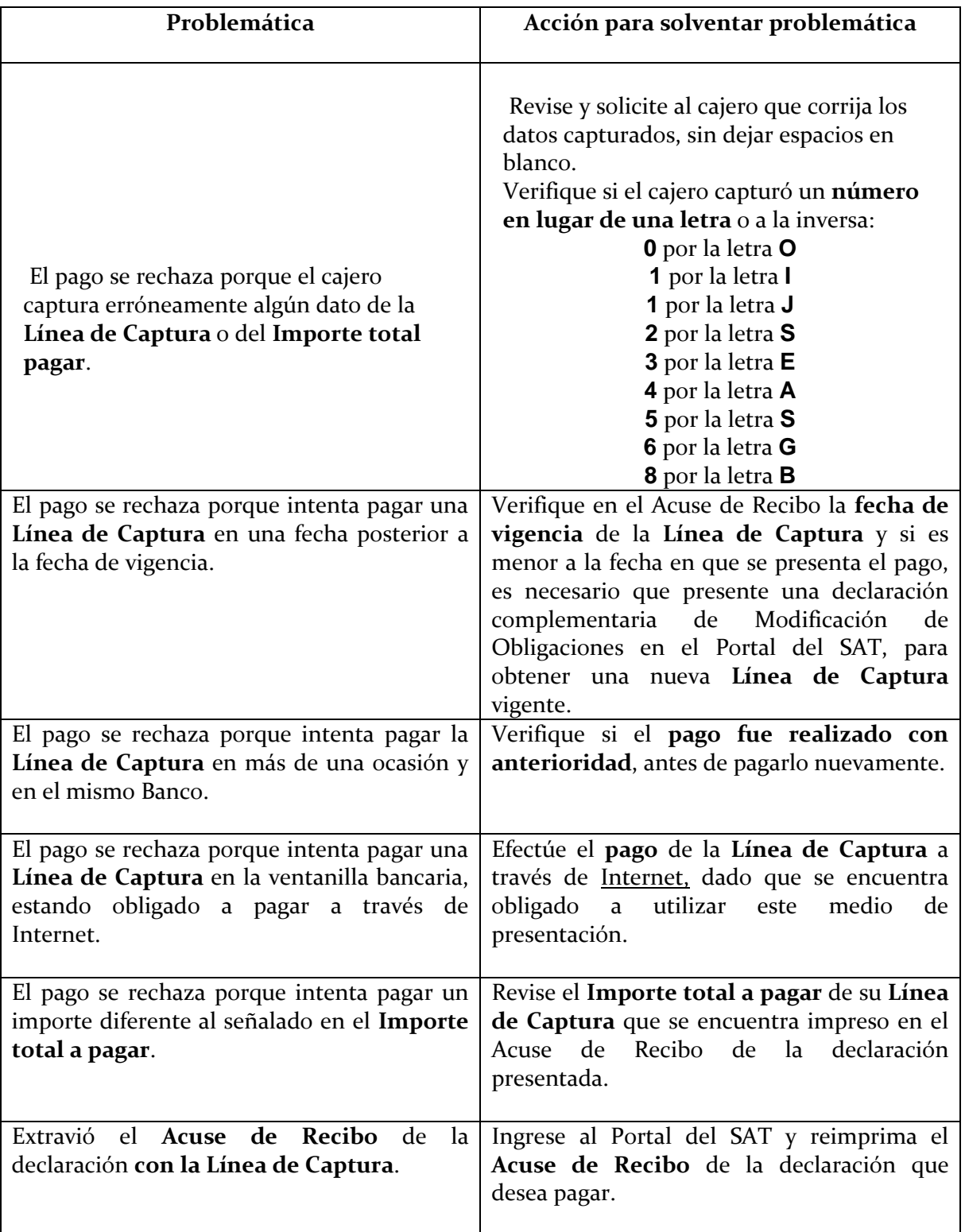